<sub>Документ</sub> п**МИНИСТЕРСТВО НАМКИ** И ВЫСШЕГО ОБРАЗОВАНИЯ РОССИЙСКОЙ ФЕДЕРАЦИИ <sup>Информация</sup>Выксуческий филиал федеральн<mark>ого государственного автономного образовательного</mark> **учреждения высшего образования «Национальный исследовательский технологический университет «МИСиС»** ФИО: Кудашов Дмитрий Викторович Должность: Директор Выксунского филиала НИТУ "МИСиС" Дата подписания: 15.12.2022 14:48:10

Уникальный программный ключ:

Рабочая программа утверждена 619b0f17f7227aeccca9c00adba42f2def217068

решением Учёного совета

ВФ НИТУ МИСиС

от «31» августа 2020г.

протокол № 1-20

## Рабочая программа дисциплины (модуля) **Методы цифровой обработки**

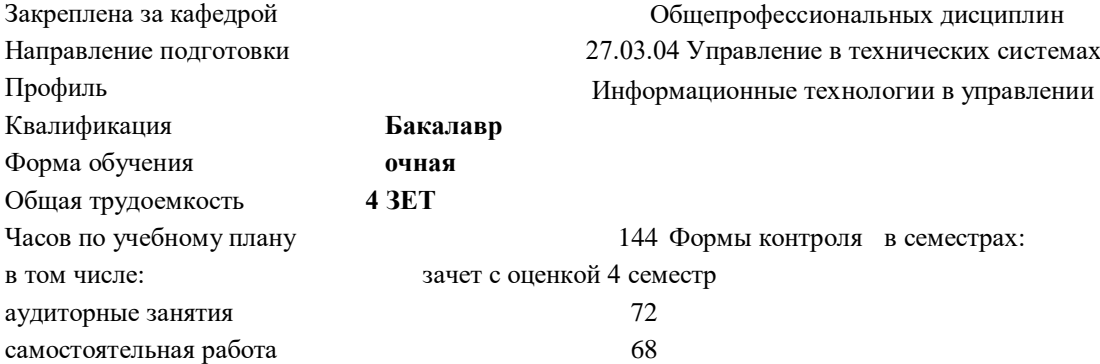

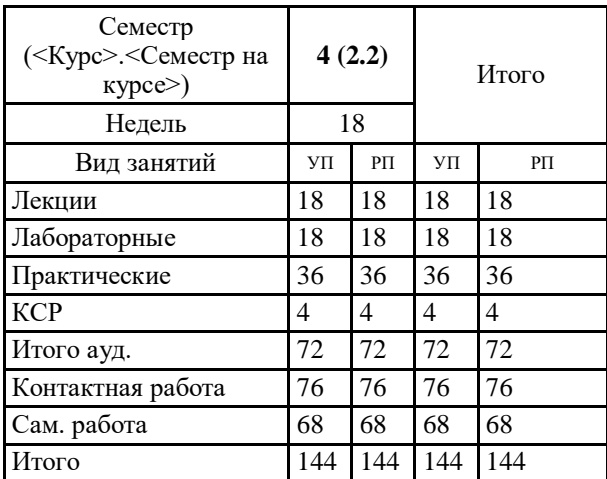

## **Распределение часов дисциплины по семестрам**

УП: УТС-20.plx стр. 2

Программу составил(и): *Ст.препод., Устинова Анастасия Евгеньевна*

Рабочая программа

**Методы цифровой обработки**

Разработана в соответствии с ОС ВО:

Самостоятельно устанавливаемый образовательный стандарт высшего образования Федеральное государственное автономное образовательное учреждение высшего образования «Национальный исследовательский технологический университет «МИСиС» по направлению подготовки 27.03.04 Управление в технических системах (уровень бакалавриата) (приказ от 02.12.2015 г. № 602 о.в.)

Составлена на основании учебного плана:

27.03.04 Управление в технических системах, УТС-20.plx Информационные технологии в управлении, утвержденного Ученым советом ВФ НИТУ "МИСиС" 27.02.2020, протокол № 5-20

Рабочая программа одобрена на заседании кафедры

**Общепрофессиональных дисциплин**

Протокол от 26.06.2020 г., №10

Зав. кафедрой Уснунц-Кригер Т.Н.

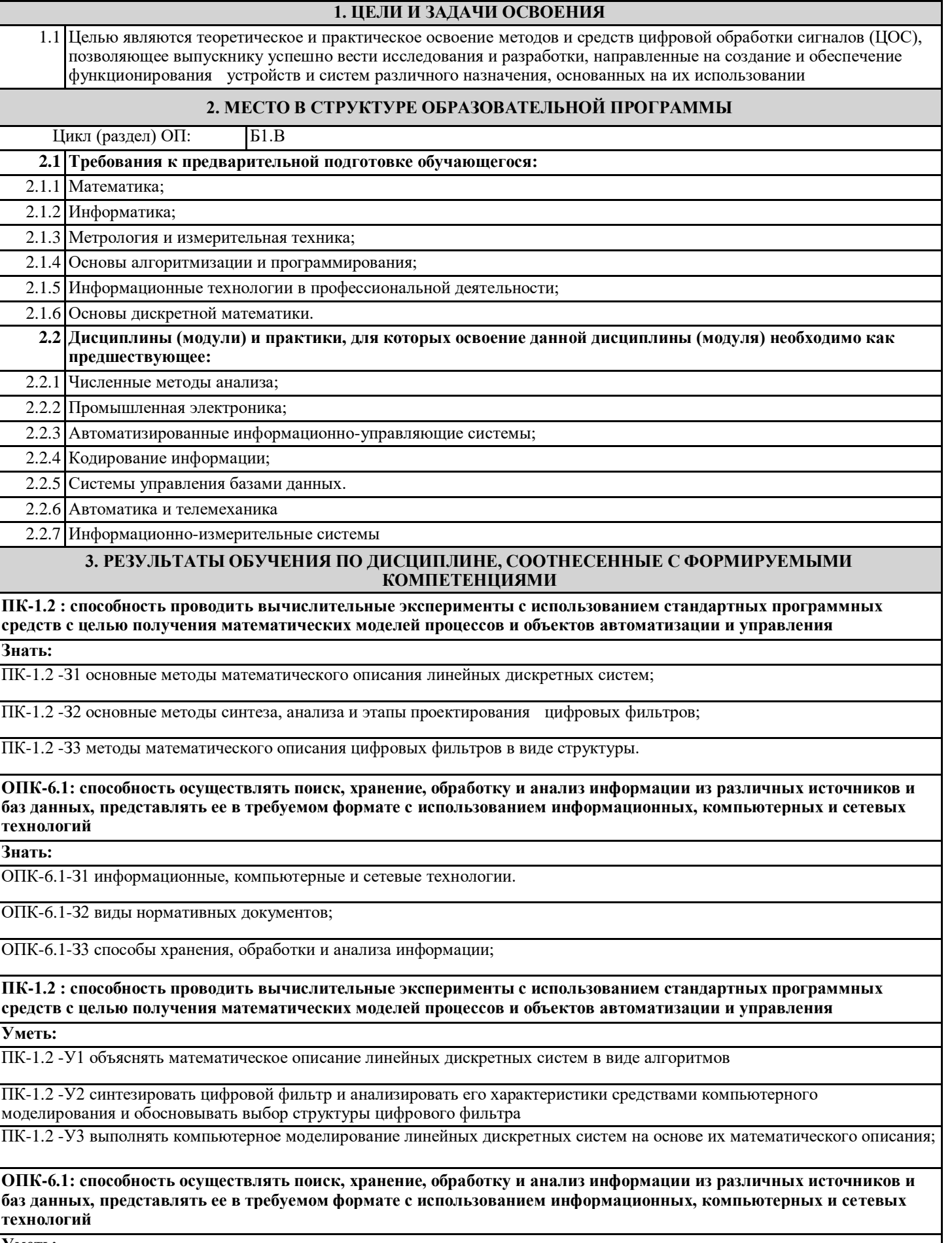

**Уметь:**

 $\overline{OI}$ 

 $\overline{OI}$ 

преобразования Фурье

. . . .<br>сигналов" /Пр/

сигналов". /Пр/

Фурье. /Лек/

Двумерное преобразование

преобразования Фурье. Лек/

Ряды Фурье и их свойства. Дискретное

Роль спектрального анализа в цифровой обработке сигналов. Алгоритмы быстрого

анализ и методы преобразования Фурье.

Двумерное ДПФ. Двумерное быстрое

Оконное сглаживание. Вейвлеты. /Лек/

анализ и методы преобразования Фурье.

преобразование Фурье (ДПФ), свойства ДПФ.

Подготовка к выполнению ДЗ-2 "Спектральный

Дискретная линейная и нелинейная фильтрация

преобразование Фурье. Преобразование Фурье в

анализе одномерных и многомерных сигналов.

Подготовка к выполнению ДЗ-2 "Спектральный

Дискретная линейная и нелинейная фильтрация

 $2.1$ 

 $2.2$ 

 $2.3$ 

 $2.4$ 

 $\overline{2.5}$ 

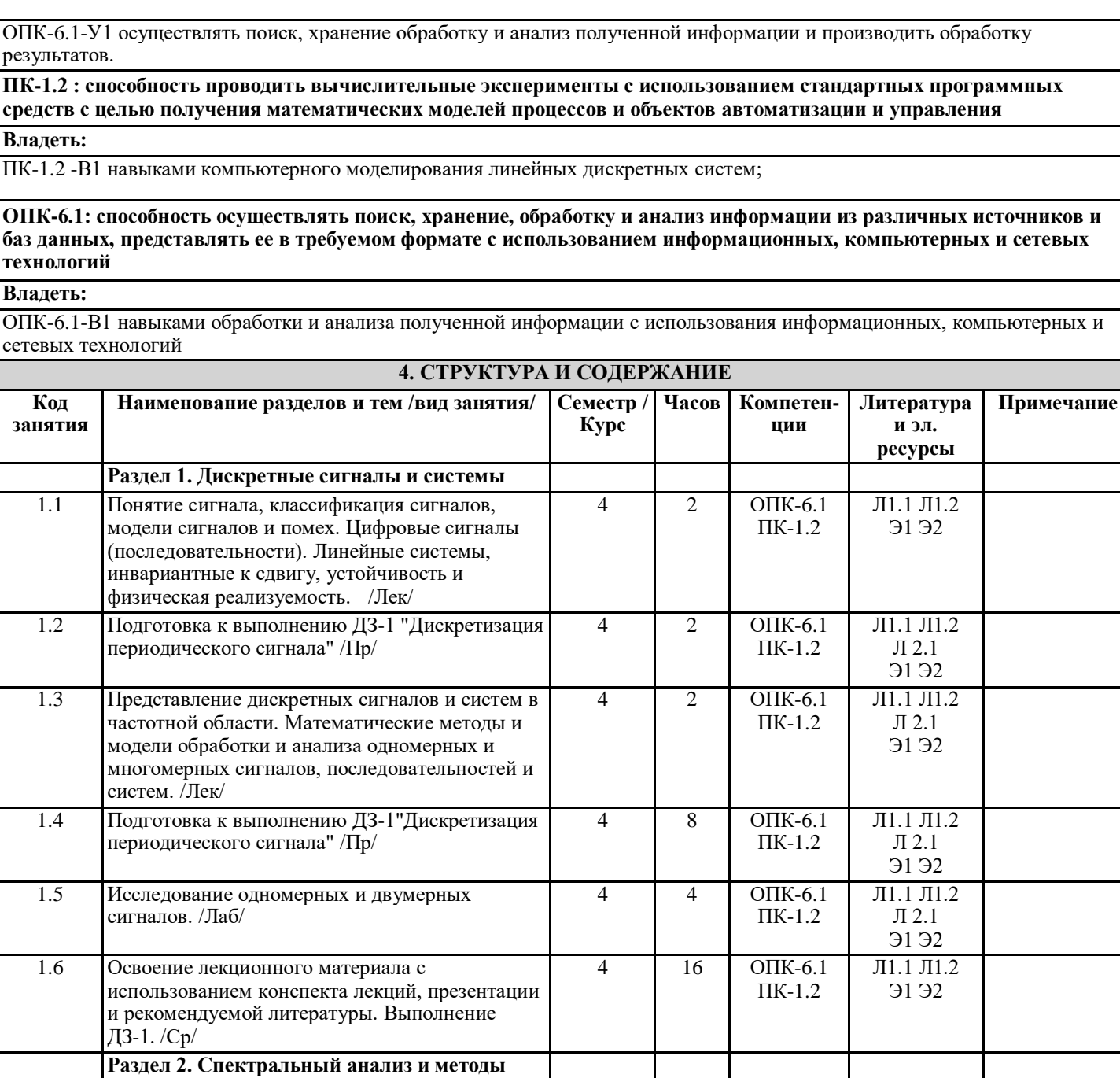

 $\overline{4}$ 

 $\overline{4}$ 

 $\overline{4}$ 

 $\overline{4}$ 

 $\overline{4}$ 

 $\overline{2}$ 

 $\overline{2}$ 

 $\overline{2}$ 

 $\overline{8}$ 

 $\overline{2}$ 

 $OIIK-6.1$ 

 $\Pi K-1.2$ 

 $OIIK-6.1$ 

 $\Pi K-1.2$ 

 $OIIK-6.1$ 

 $\Pi$ K-1.2

 $OIIK-6.1$ 

 $\Pi K-1.2$ 

**ОПК-6.1** 

 $\Pi K-1.2$ 

Л1.1 Л1.2

**9192** 

 $\overline{J11.1}$  Л1.2

 $\overline{J}12.1$ **9192** 

Л1.1 Л1.2

 $91<sub>92</sub>$ 

 $\overline{J11.1}$   $\overline{J11.2}$ 

 $\overline{J}12.1$ 

**9192** 

 $\overline{J11.1}$  Л1.2

 $91<sub>92</sub>$ 

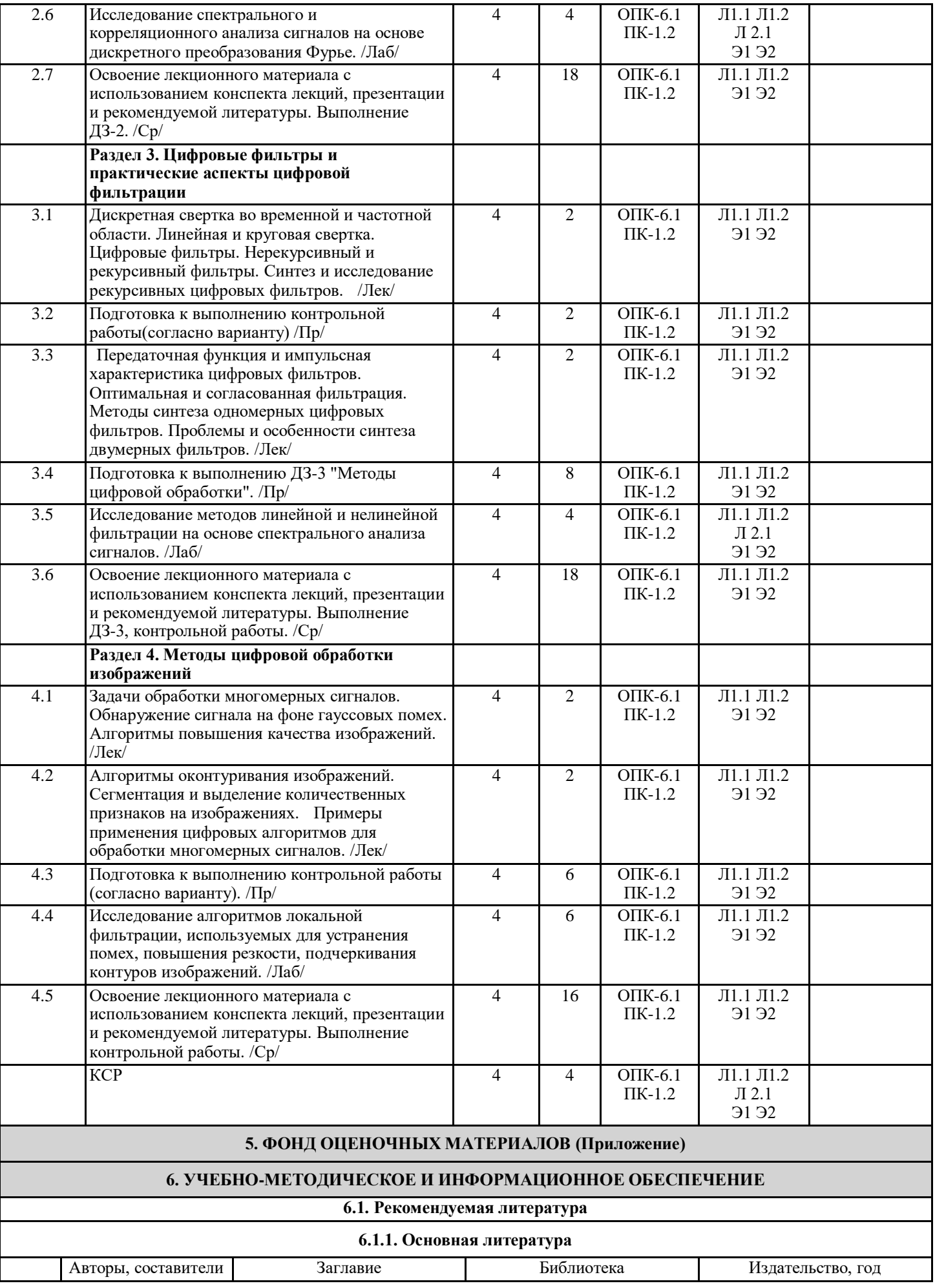

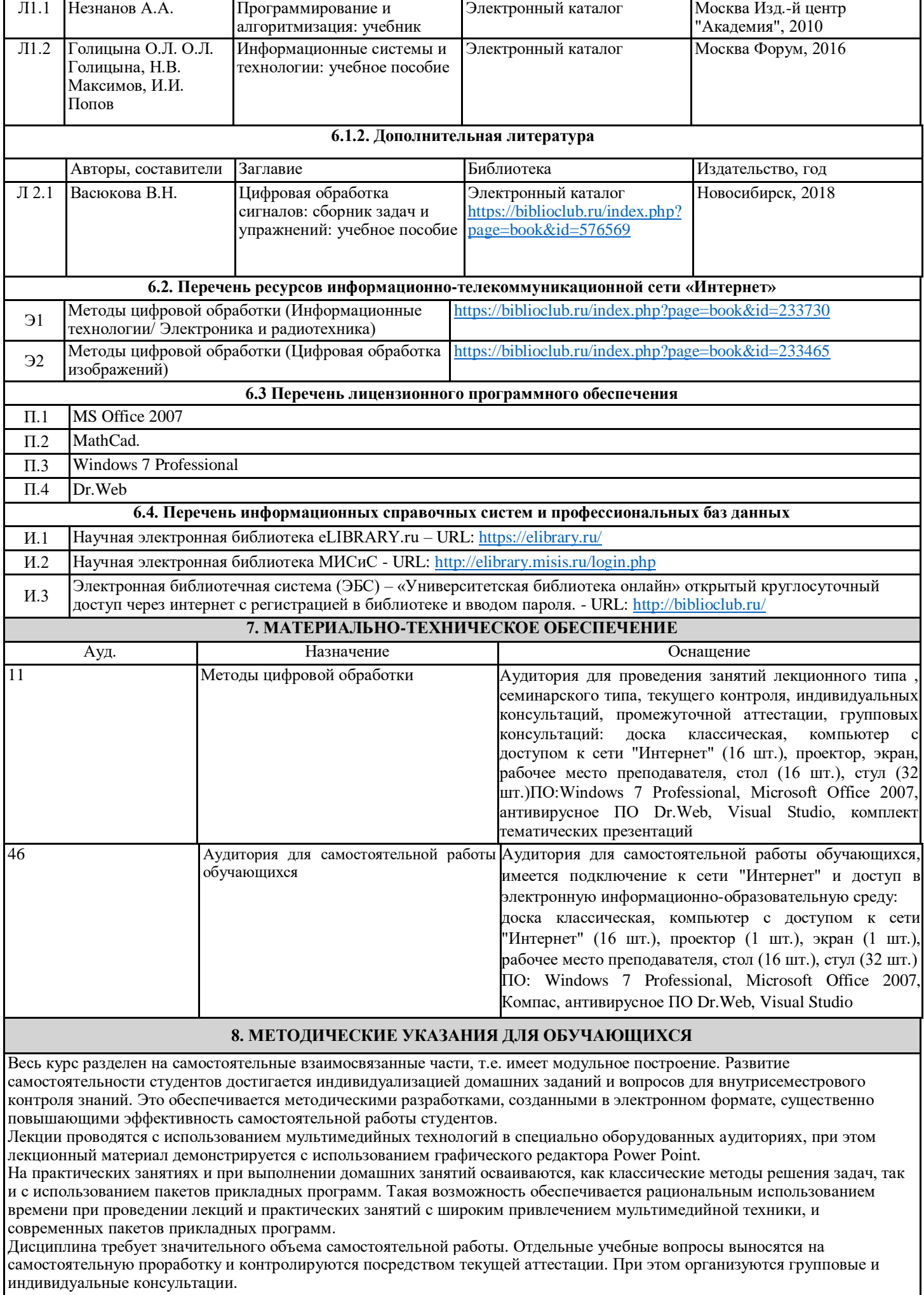